## **Consiglio di Stato**

## **Dettaglio del Ricorso**

Num. Reg. Gen.: 8428/2012 Provenienza: **Tipo Ricorso:** Istanza fissazione attiva: SI

Жепи 1

**Tipo Parte** Appellante

Appellato

Controinteressato

Data Dep.: 29/11/2012 T.A.R. PUGLIA - BARI: SEZIONE II APPELLO AVVERSO SENTENZA Istanza di sospensione: NO

## Parti/Avvocati

Nome Cognome / Istituzione **COMUNE DI MOLFETTA** 

**LUCANIE LUCA** 

**TURTUR CRESCENZO** 

## Atti Depositati

N.Protocollo **Deposito Tipo Parte** Atto Depositato N.Allegati Parte  $DOMANDA >$ 2012009380 29/11/2012 APPELLANTE **COMUNE DI MOLFETTA FISSAZIONE**  $\Omega$ **UDIENZA COMUNE DI MOLFETTA** 2012061003 29/11/2012 **APPFIIANTF RICORSO** 5

Nome Cognome / Avvocato DAVIDE GIUSEPPE DE GENNARO

Sezione: 5

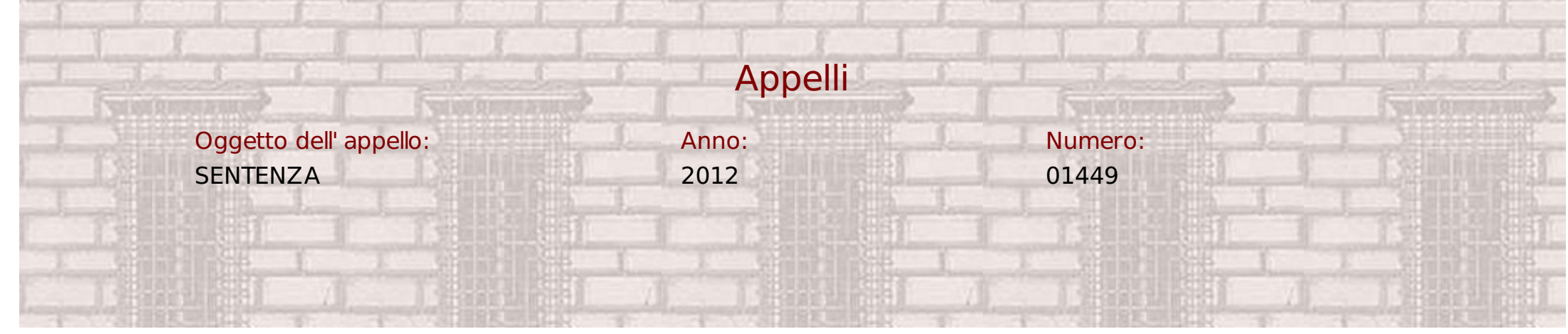